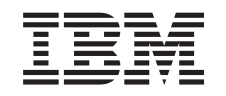

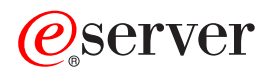

iSeries

iSeries Access per Windows Introduzione

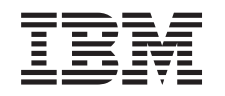

# ERserver

iSeries

iSeries Access per Windows Introduzione

### **Indice**

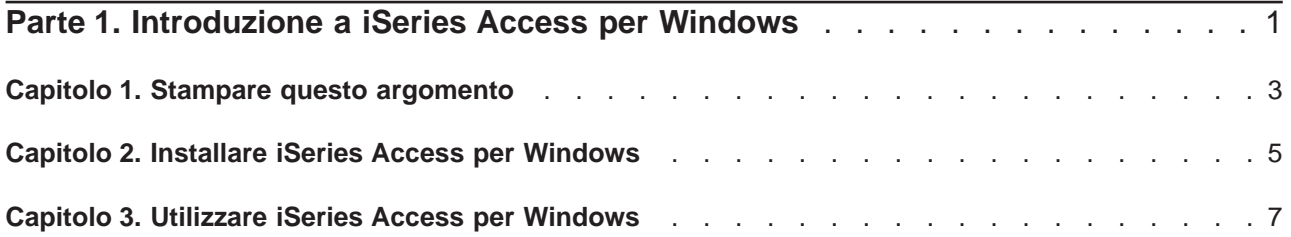

### <span id="page-6-0"></span>**Parte 1. Introduzione a iSeries Access per Windows**

#### **Cos'è iSeries Access per Windows?**

iSeries Access per Windows è l'offerta più recente nel prodotto 5722-XE1. Le versioni precedenti alla V5R2 di iSeries Access per Windows sono note come Client Access Express. iSeries Access per Windows offre una vasta gamma di funzioni per la connessione dei PC ai server iSeries. Questo prodotto abilita gli utenti finali e i programmatori di applicazioni ad equilibrare informazioni commerciali, applicazioni e risorse in un'azienda estendendo le risorse iSeries al Desktop del PC. Le caratteristiche GUI (Graphical User Interface) integrate consentono maggiore produttività agli utenti finali che accedono alle risorse sui server iSeries.

iSeries Access per Windows è compatibile con i sistemi operativi Windows 98, Windows Me, Windows 2000, Windows XP e Windows NT 4.0.

iSeries Access per Windows:

- E' un client Windows da utilizzare su TCP/IP.
- v E' una funzione client completa che include più componenti del prodotto precedente alla V5R2, Client Access per Windows 95/NT, ad esempio PC5250 e un trasferimento dati (ulteriormente potenziati).
- v Può comunicare con i server iSeries utilizzando una connessione protetta che utilizza l'SSL (Secure Sockets Layer).
- v Fornisce un'installazione efficiente che consente anche maggiore controllo e flessibilità agli amministratori.
- E' compatibile con Java.
- Utilizza file e funzionalità di stampa integrate per la funzione di Supporto iSeries per Windows Network Neighborhood (iSeries NetServer), inclusa in OS/400 V4R2 (o versione successiva). Ciò comporta maggiore stabilità generale ed elimina la necessità di eseguire i Daemon (attività in esecuzione nascosta) sul Client.
- v Include un numero completo di API (application programming interfaces), ad esempio le API per ODBC, Active X, ADO, OLE DB, ecc.

Per informazioni sull'utilizzo di iSeries Access per Windows nella rete, consultare:

- [Capitolo 2, "Installare iSeries Access per Windows" a pagina 5](#page-10-0)
- [Capitolo 3, "Utilizzare iSeries Access per Windows" a pagina 7](#page-12-0)

[Visualizzare o stampare](#page-8-0) una versione PDF di questo argomento.

## <span id="page-8-0"></span>**Capitolo 1. Stampare questo argomento**

Per visualizzare o scaricare la versione PDF, selezionare [Informazioni preliminari](rzaij.pdf) (circa 41 KB o 16 pagine).

#### **Salvare i file PDF**

Per salvare un PDF sulla stazione di lavoro per la visualizzazione o per la stampa:

- 1. Fare clic con il tastino destro del mouse sul PDF nel proprio browser (fare clic con il tastino destro sul collegamento precedente).
- 2. Fare clic su **Salva destinazione con nome...**
- 3. Andare all'indirizzario nel quale si desidera salvare il PDF.
- 4. Fare clic su **Salva**.

#### **Scaricare Adobe Acrobat Reader**

Se si necessita di Adobe Acrobat Reader per visualizzare o stampare questi PDF, è possibile scaricarne

una copia dal [sito web di Adobe](http://www.adobe.com/prodindex/acrobat/readstep.html) (www.adobe.com/products/acrobat/readstep.html)

# <span id="page-10-0"></span>**Capitolo 2. Installare iSeries Access per Windows**

L'immagine di installazione di iSeries Access per Windows è precaricata sui sistemi iSeries V5R2. E' possibile installare l'immagine su una rete TCP/IP utilizzando [iSeries NetServer,](../rzahl/rzahlusergoal.htm) da un CD-ROM o da un server peer.

**Nota:** il supporto SSL, i plug-in iSeries Navigator e le lingue secondarie sono disponibili solo tramite Netserver.

Per una documentazione completa sull'installazione e la configurazione di iSeries Access per Windows,

consultare [iSeries Access per Windows - Guida all'installazione](../../books/c4155073.pdf)

### <span id="page-12-0"></span>**Capitolo 3. Utilizzare iSeries Access per Windows**

iSeries Access per Windows crea una serie di funzioni server da PC verso iSeries, applicazioni e programmi di attivazione. Alcune funzioni disponibili con iSeries Access per Windows consentono di:

- v Trasferire i dati tra il client PC e il server iSeries utilizzando il Trasferimento dati.
- v Beneficiare dell'emulazione finale e dell'emulazione di stampa utilizzando PC5250.
- v Gestire i propri server iSeries con iSeries Navigator. iSeries Navigator include Management Central per una facile gestione di più server.
- Impostare e gestire un server iSeries utilizzando EZSetup e Operations Console.
- v Utilizzare l'interfaccia ODBC (Open Database Connectivity) per gestire il database.
- Utilizzare le risorse di sviluppo delle applicazioni, ad esempio le API (Application Programming Interface) e i relativi programmi di esempio di codice, i file di intestazione, i file di libreria e la documentazione disponibile con Programmer's Toolkit.
- Utilizzare le funzioni di stampa integrate e file per la funzione di Supporto iSeries per Windows Network Neighborhood (iSeries NetServer).

Per una documentazione completa sull'utilizzo di iSeries Access per Windows, consultare la **Guida per l'utente iSeries Access per Windows**, una guida in linea disponibile con il prodotto.

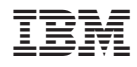

Printed in Denmark by IBM Danmark A/S